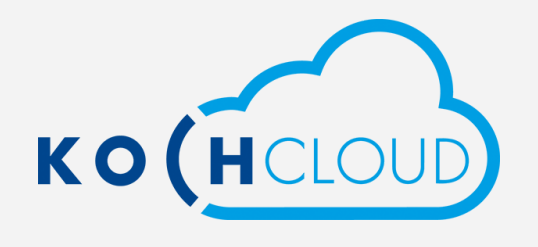

## KochMobile herunterladen

 $\mathbf{v}$ 

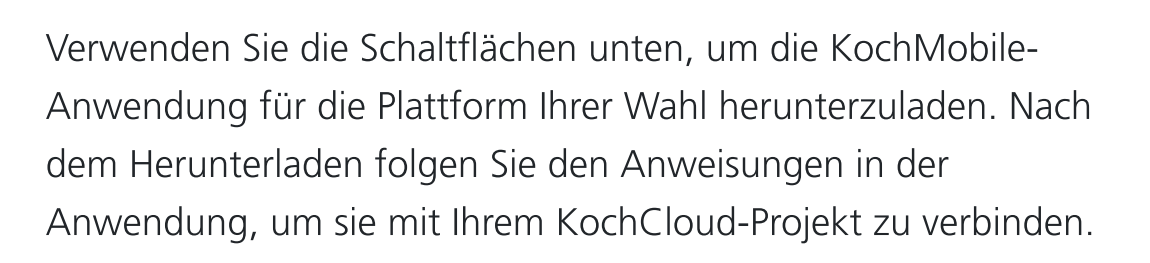

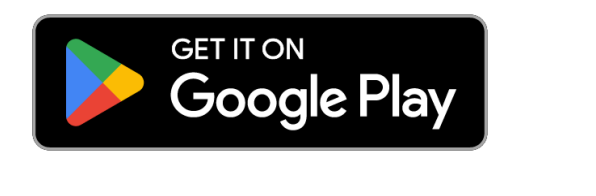

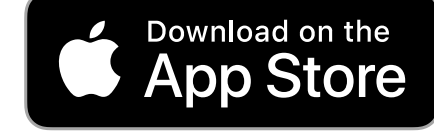

Für Windows (x64) [herunterladen](https://static.kochcloud.ch/koch-mobile-desktop/prod/latest.html)